# УДК 519.63:536.24

# ОБЪЕДИНЕНИЕ ОДНОМЕРНОЙ И ТРЕХМЕРНОЙ МОДЕЛЕЙ ТЕПЛОГИДРАВЛИКИ В РАСЧЕТНОМ КОДЕ "КОРСАР/CFD"

Ю. В. Юдов, И. Г. Данилов, С. С. Чепилко, Д. С. Кастерин (ФГУП "НИТИ им. А. П. Александрова", г. Сосновый Бор Ленинградской области)

Представлена методика объединения одномерной и трехмерной теплогидравлических моделей системного кода КОРСАР/CFD, предназначенного для расчетного обоснования безопасности водо-водяных энергетических реакторов. Одномерное приближение основано на двухжидкостной модели двухфазного потока. Уравнения сохранения дискретизируются по полунеявной численной схеме на шахматной сетке. В трехмерном приближении осуществляется моделирование однофазной жидкости методом вложенной границы. Используется неявная схема интегрирования по времени второго порядка точности на совмещенной сетке. Объединение моделей реализовано по полунеявной схеме.

Методика объединения апробирована на тестовой задаче с контуром естественной циркуляции, участки которого моделировались в одномерном и трехмерном приближениях. Продемонстрировано соблюдение баланса массы и энергии теплоносителя при расчете динамического процесса разогрева контура и развития циркуляции в контуре.

Ключевые слова: одномерная модель, трехмерная модель, метод вложенной границы, контур естественной циркуляции.

#### Введение

Системный теплогидравлический код КОРСАР/CFD предназначен для расчетного обоснования безопасности водо-водяных энергетических реакторов. Он является развитием кода КОРСАР/ГП, аттестованного в 2009 году в Ростехнадзоре, основу которого составляет одномерная двухжидкостная модель двухфазного потока (1D-модель) [1]. При численном интегрировании уравнений сохранения используется полунеявная схема на шахматной сетке. Главный аспект усовершенствования заключается во внедрении в состав функционального наполнения кода однофазного CFD-модуля (3D-модели) с целью моделирования трехмерных процессов в опускной и нижней камерах реактора.

CFD-модуль базируется на методе вложенной границы в идеологии обрезанных декартовых ячеек (Cartesian Cut-Cell). В методе вложенной границы область моделирования погружается в декартову сетку. Декартовы ячейки, лежащие полностью в области моделирования, образуют множество внутренних ячеек, а ячейки, обрезанные границей, — множество граничных ячеек. Декартовы ячейки, лежащие целиком вне области моделирования, отбрасываются. Построение декартовой сетки осуществляется с использованием возможности измельчения вблизи границ (например, для сгущения сетки в пристенных областях). Дробление декартовых ячеек производится согласно иерархии изотропно на две части по каждому направлению. Дробления соседних ячеек не должны отличаться более чем на один уровень.

Дискретные аналоги уравнений сохранения составляются методом контрольного объема на совмещенной сетке. При этом предполагается, что узлы граничных ячеек совпадают с геометрическими центрами образующих их декартовых ячеек. С целью устранения негативного влияния мелких граничных ячеек на устойчивость и сходимость численного решения используется технология их объединения с соседними крупными ячейками. Диффузионные потоки на гранях ячеек аппроксимируются по центрально-разностной схеме второго порядка точности, а конвективные потоки –

по высокоточной непрерывно дифференцируемой схеме SDPUS-C1 [2]. Интегрирование уравнений сохранения по времени производится по неявной схеме Кима—Чоя второго порядка точности [3]. Уравнение Пуассона для давления решается многосеточным методом. Подробное описание численной методики CFD-модуля изложено в работе [4].

В последние годы предложено много технологий объединения посредством интегрирующих оболочек независимо разработанных коммерческих системных и CFD-кодов. Для примера можно привести связки TRACE-CFX [5], RELAP5-CFX [6], CATHARE-TRIO\_U [7], RELAP5-STAR-CCM+ [8], ATHLET-ANSYS CFX [9]. Все они базируются на обмене данными по граничным условиям в конце временного шага. Обмен данными реализован либо по явной схеме [5, 6], либо по полунеявной схеме с использованием итераций [5, 7—9]. В первом случае возникают проблемы устойчивости, во втором — проблемы сходимости итераций.

В статье представлен алгоритм объединения теплогидравлических 1D- и 3D-моделей кода КОР-САР/CFD по полунеявной схеме, основанный на интеграции матриц конечно-разностных уравнений моделей. Главной задачей при объединении является обеспечение баланса массы и энергии теплоносителя на границе стыковки. Потоки массы и энергии на границе рассчитываются как сумма соответствующих потоков через граничные грани ячеек CFD-модуля. Поскольку в 1D-модели кода используется полунеявная численная схема интегрирования по времени, потоки записываются по неявной схеме относительно скоростей на гранях. Скорости на граничных гранях из уравнения сохранения количества движения зависят от давлений в приграничных ячейках 1D- и 3D-областей, что обеспечивает связку матриц уравнения Пуассона в областях при расчете объединенного поля давления на новом временном слое. Следует отметить, что размеры ячеек 3D-модели на порядок меньше размеров ячеек 1D-модели. Поэтому коэффициенты дискретных уравнений Пуассона также отличаются на порядки, что является причиной медленной сходимости при итерационном решении. Для улучшения сходимости в коде КОРСАР/CFD используется многосеточный метод на множестве ячеек как 1D-, так и 3D-областей. Переносимые через границу скалярные величины (плотность и удельная энтальпия жидкости) вычисляются по явной схеме.

Применимость алгоритма объединения 1D- и 3D-моделей кода КОРСАР/CFD продемонстрирована на решении тестовой задачи о разогреве контура естественной циркуляции. В задаче участки контура представлены 1D- и 3D-областями моделирования.

# Интегрирование уравнений сохранения по времени в 3D-модели

При интегрировании уравнений сохранения по времени используется неявная схема второго порядка точности Кима—Чоя [3]. Независимыми переменными являются компоненты  $u_i$   $(i = 1, 2, 3)$ вектора скорости **и** в декартовых координатах, давление  $P$ , удельная энтальпия h. Зависимости коэффициента динамической вязкости  $\mu$  и числа Прандтля Pr теплоносителя от давления и удельной энтальпии рассчитываются по явной схеме. Изменение плотности теплоносителя  $\rho$  за шаг интегрирования  $\Delta t$  учитывается итерационно.

На каждом итерационном цикле сначала из уравнения сохранения количества движения рассчитывается поле предварительной скорости  $\widehat{u}$  по известным полям давления с предыдущего временного слоя и плотности с предыдущей итерации. Уравнение записывается по схеме Кранка—Николсон с линеаризацией неявных конвективных членов по времени со вторым порядком точности:

$$
\int_{V} \frac{\rho \widehat{u}_{i} - \rho^{n} u_{i}^{n}}{\Delta t} dV + \frac{1}{2} \int_{S} \left( \widehat{u}_{i} U^{n} + u_{i}^{n} \delta \widehat{U} + u_{i}^{n} U^{n} \right) dS + \n+ \int_{V} (\text{grad} P)_{i}^{n} dV - \frac{1}{2} \int_{S} \mu^{n} (\text{grad} \widehat{u}_{i} + \text{grad} u_{i}^{n}) \mathbf{n} dS - \int_{V} \rho g_{i} dV = 0.
$$
\n(1)

Здесь  $V, S$  — объем и поверхность контрольного объема;  $n$  — вектор внешней к контрольному объему нормали;  $U$  — нормальная массовая скорость в центрах граней;  $g_i$  — компоненты вектора ускорения свободного падения; верхний индекс  $n-$  предыдущий временной слой. Приращение массовой скорости за временной шаг равно  $\delta U = \rho \widehat{\mathbf{u}} \mathbf{n} - \rho^n \mathbf{u}^n \mathbf{n}$ , где  $\rho \mathbf{u} \mathbf{n}$  обозначает вычисление

нормальной массовой скорости на гранях ячеек с помощью линейной интерполяции по значениям компонент вектора скорости **и** и плотности  $\rho$  в узлах ячеек. Следует отметить, что  $U^n$  — поле массовой скорости, удовлетворяющее уравнению сохранения массы.

Далее предварительные значения компонент скорости модифицируются по соотношениям

$$
\stackrel{*}{u}_i = \widehat{u}_i + \frac{\Delta t}{\rho} \left( \text{grad} P \right)_i^n. \tag{2}
$$

Затем поле массовой скорости корректируется исходя из условия неразрывности потока

$$
\int\limits_V \frac{\partial \rho}{\partial t} dV + \int\limits_S U dS = 0,\tag{3}
$$

где

$$
U = \overset{*}{U} - \Delta t \left( \text{grad} P \right) \mathbf{n} = \overset{*}{U} - \Delta t \frac{\partial P}{\partial n};\tag{4}
$$

значения $\frac{\partial \rho}{\partial t}$ берутся с предыдущей итерации;  $\overset{*}{U} = \rho \overset{*}{\mathbf{u}} \mathbf{n}$ .

Из соотношений (3), (4) получается интегральная форма уравнения Пуассона для давления:

$$
\int_{S} \frac{\partial P}{\partial n} dS = \frac{1}{\Delta t} \left( \int_{S}^* \stackrel{d}{U} dS + \int_{V} \frac{\partial \rho}{\partial t} dV \right). \tag{5}
$$

После решения уравнения (5) определяется поле U по соотношению (4).

На последнем этапе итерационного цикла находятся поля удельной энтальпии и плотности в узлах ячеек из совместного решения уравнения сохранения энергии

$$
\int\limits_V \frac{\rho h - \rho^n h^n}{\Delta t} dV + \frac{1}{2} \int\limits_S U\left(h + h^n\right) dS - \frac{1}{2} \int\limits_S \frac{\mu^n}{\Pr^n} \left(\text{grad} h + \text{grad} h^n\right) \mathbf{n} dS = 0 \tag{6}
$$

и уравнения состояния теплоносителя  $\rho = \rho(P, h)$ .

Если для всех контрольных объемов выполняется условие

$$
\frac{1}{\rho} \left| \left( \frac{\partial \rho}{\partial t} \right)^{new} - \left( \frac{\partial \rho}{\partial t} \right)^{old} \right| < \varepsilon,\tag{7}
$$

в котором  $\varepsilon$  — заданная погрешность, то итерации заканчиваются и полагается  $U^{n+1} = U, P^{n+1} = P$ ,  $h^{n+1} = h$ , где индекс  $n+1$  обозначает новый временной слой, а также вычисляется поле скорости на новом временном слое:

$$
u_i^{n+1} = \mathring{u}_i - \frac{\Delta t}{\rho} \left( \text{grad} P^{n+1} \right)_i. \tag{8}
$$

В противном случае выполняется новый итерационный цикл. Очевидно, что в случае постоянной плотности теплоносителя достаточно провести один итерационный цикл.

Уравнение сохранения количества движения (1), а также уравнение сохранения энергии (6) решаются методом Якоби в сочетании с методом линеаризации Ньютона. Уравнение Пуассона для давления (5), эквивалентное линейному дифференциальному уравнению  $LP = f$ , где  $L - \mu\phi\phi$ еренциальный оператор,  $f$  — правая часть, решается многосеточным методом.

Итерации многосеточного метода реализованы в варианте V-циклов. V-цикл начинается с вычисления невязки решения на исходной мелкой сетке  $ng_{\text{max}}$ :

$$
\mathbf{r}_{ng_{\text{max}}} = (\mathbf{f} - L\mathbf{P})_{ng_{\text{max}}}.
$$
\n(9)

Если  $\|\mathbf{r}_{ng_{\text{max}}}\| > \varepsilon$ , где  $\varepsilon$  — заданная погрешность, то с помощью операторов ограничения невязка переводится на самый грубый уровень  $ng = ng_{min}$ , на котором решается уравнение

$$
L_{ng_{\min}} (\delta \mathbf{P}_{ng_{\min}}) = \mathbf{r}_{ng_{\min}},\tag{10}
$$

где  $\delta P_{ng_{min}}$  — коррекция решения на уровне  $ng_{min}$  (в противном случае итерации заканчиваются). Далее производится последовательный переход на более высокий уровень сеток. При этом на каждом уровне *ng* принимаются начальные приближения коррекции  $\delta P_{nq}$ , полученные по значениям  $\delta P_{nq-1}$  с помощью операторов пролонгации. После применяется несколько релаксационных итераций. На исходном уровне сеток вычисляются новые значения давления

$$
\mathbf{P}_{ng_{\text{max}}} = \mathbf{P}_{ng_{\text{max}}} + \delta \mathbf{P}_{ng_{\text{max}}},\tag{11}
$$

а по ним — новое значение невязки  $\mathbf{r}_{n_{\text{max}}}$ .

В качестве релаксационной процедуры используется метод Якоби:

$$
\delta P_i^{k+1} = \frac{r_i - \sum_{nb} L_{nb} (\delta P_{nb}^k)}{D_i},\tag{12}
$$

где  $i$  — номер ячейки;  $nb$  — номера соседних ячеек;  $k$  — номер итерации;  $D_i$  — диагональная часть оператора L.

#### Численная схема 1D-модели

В одномерной модели кода КОРСАР/CFD производится расчет двухфазного потока в двухжидкостном приближении. Используется полунеявная численная схема на шахматной сетке [1, 10]. Фрагмент шахматной сетки канала представлен

на рис. 1. При интегрировании по времени рассчитываются независимые переменные: удельные энтальпии фаз  $(h_g, h_f)$ , объемная доля газовой фазы  $(\varphi_q, \varphi_f = 1 - \varphi_q)$ , давление  $(P)$  в расчетных ячейках и скорости фаз  $(W_a, W_f)$  в соединениях ячеек.

Для каждой расчетной ячейки каждого канала решается система четырех уравнений сохранения массы и энергии фаз: Рис. 1. Фрагмент шахматной сетки канала

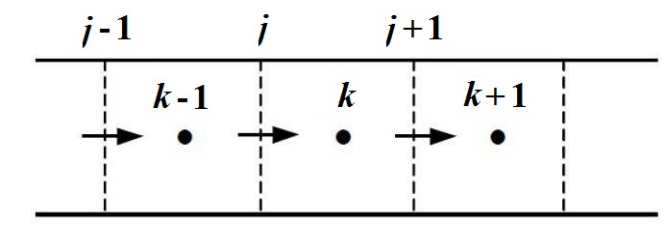

$$
A_k \mathbf{X}_k = \mathbf{g}_j W_{g,j}^{n+1} - \mathbf{g}_{j+1} W_{g,j+1}^{n+1} + \mathbf{l}_j W_{f,j}^{n+1} - \mathbf{l}_{j+1} W_{f,j+1}^{n+1} + \mathbf{b}_k, \quad k = \overline{1, \ N}. \tag{13}
$$

Здесь  $A$  — матрица коэффициентов размером  $4 \times 4$ , рассчитываемая по значениям параметров в центрах расчетных ячеек с предыдущего временного слоя;  $\mathbf{X} = (X_1, X_2, X_3, X_4)^\top$  — вектор неизвестных, где  $X_1 = h_g^{n+1} - h_g^n$ ,  $X_2 = h_f^{n+1} - h_f^n$ ,  $X_3 = \varphi_g^{n+1} - \varphi_g^n$ ,  $X_4 = P^{n+1} - P^n$ ; g, 1 — известные векторы-столбцы, определяемые по значениям донорных величин в соединениях с предыдущего временного слоя;  $\mathbf{b}$  — вектор-столбец правой части, рассчитываемый по значениям параметров в центрах расчетных ячеек с предыдущего временного слоя;  $k$  — порядковый номер расчетной ячейки в канале по выбранному положительному направлению движения теплоносителя (соответственно  $j$  — номер входного соединения,  $j + 1$  — номер выходного соединения);  $N$  — общее количество расчетных ячеек в канале.

Для каждого соединения каждого канала совместно с системой уравнений (13) решается система уравнений сохранения количества движения фаз:

$$
W_j \mathbf{Y}_j = \mathbf{C}_j + \mathbf{D}_j P_{k-1}^{n+1} - \mathbf{E}_j P_k^{n+1}, \qquad j = \overline{1, N+1}, \tag{14}
$$

где  $W$  — матрица коэффициентов размером  $2 \times 2$ ; C, D, E — столбцы правых частей;  $\mathbf{Y}_j$  =  $=\left(W_{g,j}^{n+1},W_{f,j}^{n+1}\right)^\top$  — вектор неизвестных.

Компоненты матрицы W и векторов C, D, E определяются по параметрам в соединениях с предыдущего временного слоя. Для первого  $(j = 1)$  и последнего  $(j = N + 1)$  соединений канала под давлениями  $P_0$  и  $P_{N+1}$  в уравнениях (14) следует понимать давления в примыкающих к рассматриваемому каналу соответствующих областях моделирования.

Умножив (13) на матрицу  $A_k^{-1}$ , получим линейную зависимость энтальпий фаз, газосодержаний и давлений в центрах расчетных ячеек рассматриваемого канала от скоростей фаз в соединениях:

$$
\mathbf{X}_{k} = \mathbf{g}_{k}^{I} W_{g,j}^{n+1} - \mathbf{g}_{k}^{II} W_{g,j+1}^{n+1} + \mathbf{l}_{k}^{I} W_{f,j}^{n+1} - \mathbf{l}_{k}^{II} W_{f,j+1}^{n+1} + \mathbf{a}_{k}, \qquad k = \overline{1, N},
$$
\n(15)

где  $\mathbf{g}_{k}^{\text{I}} = (A_{k}^{-1}\mathbf{g}_{j}); \mathbf{g}_{k}^{\text{II}} = (A_{k}^{-1}\mathbf{g}_{j+1}); \mathbf{l}_{k}^{\text{I}} = (A_{k}^{-1}\mathbf{l}_{j}); \mathbf{l}_{k}^{\text{II}} = (A_{k}^{-1}\mathbf{l}_{j+1}); \mathbf{a}_{k} = (A_{k}^{-1}\mathbf{b}_{k}).$ <br>Умножив (14) на матрицу  $W_{j}^{-1}$ , запишем линейную связь скоростей ф

давлениями в соседних расчетных ячейках:

$$
\mathbf{Y}_{j} = \mathbf{c}_{j} + \mathbf{d}_{j} P_{k-1}^{n+1} - \mathbf{e}_{j} P_{k}^{n+1}, \qquad j = \overline{1, N+1}, \tag{16}
$$

где  ${\bf c}_j = (W^{-1} {\bf C})_j$ ;  ${\bf d}_j = (W^{-1} {\bf D})_j$ ;  ${\bf e}_j = (W^{-1} {\bf E})_j$ .

Из (15), в частности, следует

$$
P_k^{n+1} - P_k^n = g_{4,k}^{\mathrm{I}} W_{g,j}^{n+1} - g_{4,k}^{\mathrm{II}} W_{g,j+1}^{n+1} + l_{4,k}^{\mathrm{I}} W_{f,j}^{n+1} - l_{4,k}^{\mathrm{II}} W_{f,j+1}^{n+1} + a_{4,k}, \qquad k = \overline{1, N}.
$$
 (17)

Подставив (16) в (17), получим систему трехточечных уравнений относительно профиля давления в каждом канале:

$$
\widetilde{A}_k P_{k-1}^{n+1} - \widetilde{C}_k P_k^{n+1} + \widetilde{B}_k P_k^{n+1} = \widetilde{F}_k, \qquad k = \overline{1, N},
$$
\n(18)

с коэффициентами

$$
\widetilde{A}_k = g_{4,k}^{\mathrm{I}} d_{1,j} + l_{4,k}^{\mathrm{I}} d_{2,j}; \qquad \widetilde{B}_k = g_{4,k}^{\mathrm{II}} e_{1,j+1} + l_{4,k}^{\mathrm{II}} e_{2,j+1};
$$
\n
$$
\widetilde{C}_k = 1 + g_{4,k}^{\mathrm{I}} e_{1,j} + g_{4,k}^{\mathrm{II}} d_{1,j+1} + l_{4,k}^{\mathrm{I}} e_{2,j} + l_{4,k}^{\mathrm{II}} d_{2,j+1};
$$
\n
$$
\widetilde{F}_k = -\left(P_k^n + a_{4,k} + g_{4,k}^{\mathrm{I}} c_{1,j} + l_{4,k}^{\mathrm{I}} c_{2,j} - g_{4,k}^{\mathrm{II}} c_{1,j+1} - l_{4,k}^{\mathrm{II}} c_{2,j+1}\right).
$$

После расчета поля давления на новом временном слое из уравнения (18) по соотношениям (16) вычисляются скорости фаз в соединениях каналов. В заключение с использованием выражения (15) рассчитываются значения энтальпий и объемных долей фаз на новом временном слое в расчетных ячейках каналов.

Для ячеек с разветвлением потока (коллектора, ячейки с поперечными связями) решается система уравнений, аналогичная системе (13), только в правой части суммируются несколько потоков во входных и/или выходных соединениях. По описанной выше методике получаются уравнения, связывающие давления в этих ячейках с давлениями в соседних ячейках. Поле давления в коде КОРСАР рассчитывается либо по двухэтапной, либо по мономатричной схеме. Двухэтапная схема используется при наличии в нодализационной схеме только ячеек каналов и коллекторов. На первом этапе определяются давления в коллекторах. На втором этапе вычисляются давления в ячейках каналов [1]. По мономатричной схеме поле давления находится из решения полной системы линейных алгебраических уравнений.

### Алгоритм объединения 1D- и 3D-моделей

Связка моделей различной размерности кода КОРСАР/СҒД осуществляется через элемент одномерной модели канал. Входные либо выходные соединения каналов образуют граничные плоскости между 1D- и 3D-областями моделирования, которые в дальнейшем будем называть границами. На рис. 2 изображена одна из таких границ, отмеченная жирной линией. С точки зрения СFD-модуля данная граница представляет новый тип граничных условий — объединение с одномерной моделью кода. Ее пересечение с ячейками 3D-области формирует граничные грани. Обозначим через  $l$ номера граничных граней. Тогда для каждой грани l по аналогии с  $(4)$  можно записать

$$
U_l = \overset{*}{U}_l - \Delta t \left(\frac{\partial P}{\partial n}\right)_l. \tag{19}
$$

При вычислении  $\overset{*}{U}_l$  значения компонент вектора скорости и плотности на граничной грани определяются с помощью экстраполяции по значениям данных величин в расчетных узлах 3D-области моделирования. Градиент давления в (19) рассчитывается по формуле

$$
\left(\frac{\partial P}{\partial n}\right)_l = C_{1D}^l P_{1D} + \sum_i C_i^l P_i^l,\tag{20}
$$

где  $P_i^l$  — значения давления в ячейках, входящих в шаблон для градиента давления на граничной грани с номером  $l: P_{1D}$  — давление в приграничной ячейке канала (равное давлению на границе);  $C^{l}_{1D},\,C^{l}_{i}$  — коэффициенты аппроксимации.

Для обеспечения баланса массы на границе 1D- и 3D-областей моделирования в соответствующем соединении канала  $j = 1$  либо  $j = N + 1$ необходимо принять

$$
A_j = S_b;
$$
  $W_{f,j} = W_{g,j} = \frac{U_b}{\underline{\rho}_j^n}.$ 

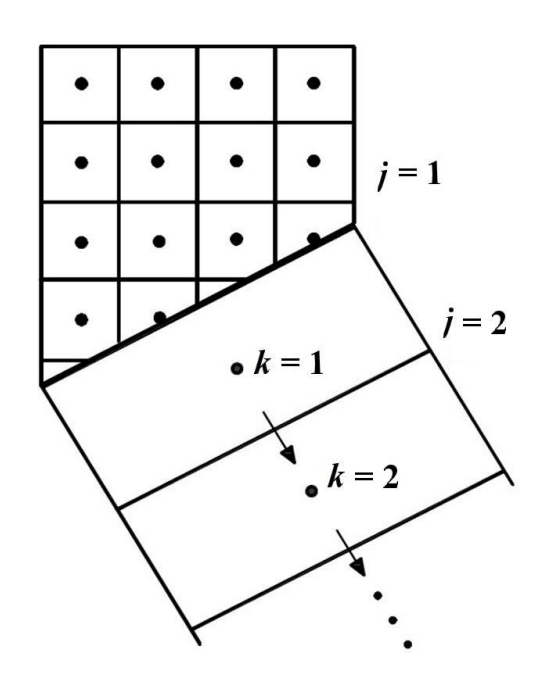

Рис. 2. Объединение 1D- и 3D-областей моделирования

Здесь  $S_b$  — площадь границы,  $S_b = \sum$ l  $S_l$ , где  $S_l$  — площади граничных граней;  $A_j$ ,  $\rho_i^n$  $\frac{n}{j} - \text{coor}$ ветственно площадь проходного сечения и донорная плотность в соединении  $j: U_b$  — удельный массовый расход жидкости через границу, который рассчитывается посредством интегрирования по граничным граням:

$$
U_b = \frac{\sum_l U_l S_l}{S_b}
$$

.

На основании вышеизложенного несложно получить

где

$$
W_{f,j} = W_{g,j} = \mathring{W}_{f,j} - C (P_{1D} - P_{cfd}),
$$
\n
$$
C = \frac{\Delta t \sum_{l} C_{1D}^{l} S_{l}}{\rho_{j} A_{j}}; \quad P_{cfd} = \frac{-\sum_{l} \sum_{i} C_{i}^{l} P_{i}^{l} S_{l}}{\sum_{l} C_{1D}^{l} S_{l}}; \quad \mathring{W}_{f,j} = \frac{\sum_{l} \mathring{U}_{l} S_{l}}{\rho_{j}^{n} A_{j}}.
$$
\n(21)

Уравнение (21) используется вместо уравнения сохранения количества движения для расчета скоростей фаз в соединениях каналов на границе. Коэффициенты в выражении (16) применительно к данным соединениям принимаются равными  $c_{1,j} = c_{2,j} = \overset{*}{W}_{f,j};$   $d_{1,j} = d_{2,j} = e_{1,j} = e_{2,j} = C$ . Также принимается  $P_0 = P_{cfd}$  либо  $P_{N+1} = P_{cfd}$  в случаях, когда канал связан с CFD-модулем по входу или выходу соответственно.

В соединениях каналов кода КОРСАР, связанных с CFD-модулем, уравнение количества движения не решается. Следовательно, потери давления от границы до узла приграничной ячейки не моделируются. Поэтому при составлении расчетной схемы следует избегать использования местного сопротивления в данных соединениях. Немоделируемые распределенные потери давления автоматически учитываются в следующем соединении канала посредством соответствующего увеличения его длины и высоты.

На каждом временном слое требуется расчет объединенного поля давления по уравнениям (5), (18) с учетом (21). Данная процедура является наиболее затратной с точки зрения машинного времени. Размеры ячеек в 1D- и 3D-областях моделирования, а следовательно, и коэффициенты в дискретных уравнениях Пуассона для давления различаются на порядки, что приводит к медленной сходимости при итерационном решении. Поэтому для улучшения сходимости многосеточный метод  $(9)$ - $(12)$ используется на множестве ячеек 1D- и 3D-моделей. Ячейки 1D-модели рассматриваются как листовые ячейки минимального уровня. Операторы пролонгации и ограничения для них являются тривиальными операторами инжекции (производится копирование величин при изменении уровня многосеточного метода). При этом в релаксационной процедуре для 1D-модуля используются также простые итерации Якоби. Пример иерархии сеток для многосеточного метода при расчете объединенного поля давления в 1D- и 3D-областях приведен на рис. 3.

После завершения итерационных циклов  $(1)$ — $(8)$ , при поступлении жидкости из 3D-области моделирования в канал 1D-модели, рассчитывается граничная удельная энтальпия

$$
h_{cfd} = \frac{\sum_{l} U_{l} h_{l} S_{l}}{U_{b} S_{b}}.
$$

В случае, когда вектор ускорения свободного падения имеет составляющую, параллельную плоскости границы, в соотношении (20) необходимо учитывать линейное поперечное распределение давления в приграничной ячейке канала. В противном случае может искажаться профиль скорости в приграничной области СFD-модуля вплоть до образования паразитных вихрей. То есть вместо  $P_{1D}$ следует использовать граничные давления:

$$
P_{1D,l} = P_{1D} + \rho_b \left[ (\mathbf{r}_{\tau} \mathbf{g})_l - R \right],\tag{22}
$$

где  $\mathbf{r}_{\tau}$  — проекция радиуса-вектора центра граничных граней **г** на плоскость границы с нормалью **n**:  $\mathbf{r}_{\tau} = \mathbf{r} - (\mathbf{r}\mathbf{n})\mathbf{n}$ ;  $\rho_b = \sum_{l} \rho_l S_l / S_b$  — средняя плотность теплоносителя на границе. Выражение для константы R в (22) получим из условия нормировки  $\sum_l P_{1D,l} S_l \Big/ S_b = P_{1D} : R = \sum_l (\mathbf{r}_{\tau} \mathbf{g})_l S_l \Big/ S_b.$ 

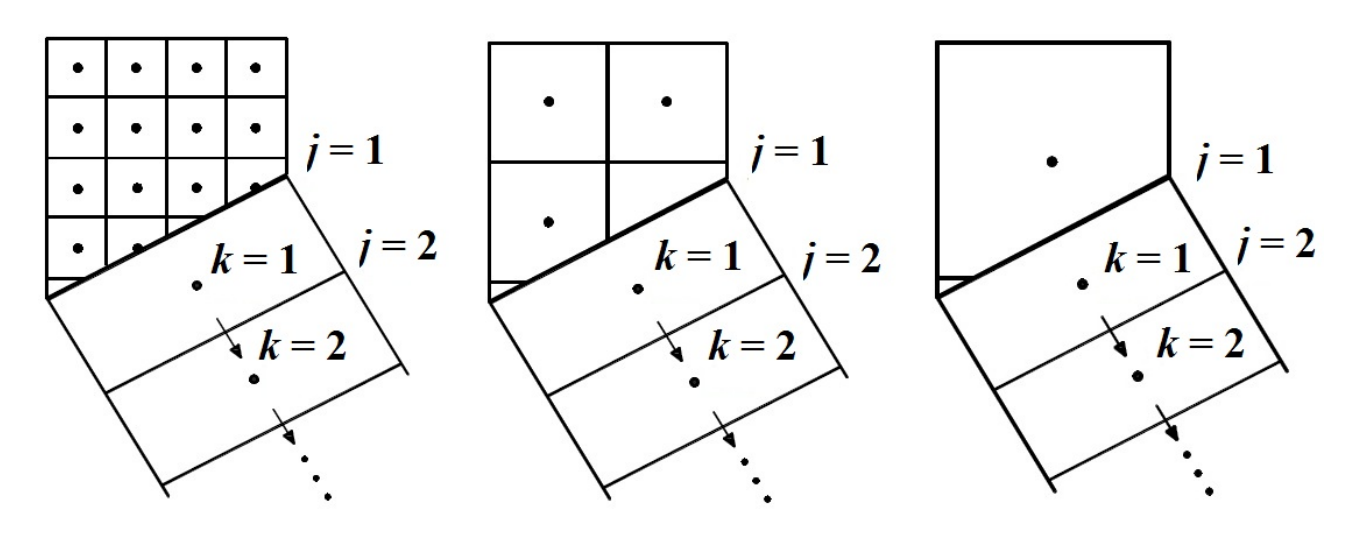

Рис. 3. Иерархия сеток для многосеточного метода в 1D- и 3D-областях моделирования

### Тестирование алгоритма объединения 1D- и 3D-моделей

Рассматривается классический водяной контур естественной циркуляции, который включает горячий подъемный участок с подводом тепла, горизонтальный участок с отводом тепла через холодильник, холодный опускной участок и систему компенсации давления. Расчетная схема контура приведена на рис. 4.

Подъемную часть контура представляет бак квадратного (со стороной 0,5 м) сечения высотой 2 м, моделируемый в трехмерной постановке (элемент cfd1). Используется изотропная равномерная декартова сетка с шагом разбиения 0,0156 м. Количество листовых ячеек составляет 131 000. Течение теплоносителя в баке принимается ламинарным. В нижней части боковой стороны бака и в верхнем торце расположены два круглых отверстия диаметром 0,25 м для подключения соответственно подводящего и отводящего трубопроводов. Центры отверстий находятся в плоскости симметрии бака. На стенках бака задана постоянная плотность теплового потока  $q = 1.5 \cdot 10^3 \,\mathrm{Br}/\mathrm{m}^2$ , что соответствует суммарному поступлению тепла  $6,6027 \cdot 10^3$  Вт.

Остальная часть контура представлена элементами одномерной модели кода КОРСАР/CFD. Канал ch1 моделирует горизонтальный участок (за исключением первой расчетной ячейки высотой 0,5 м) с отводом тепла через элемент теплопроводящая конструкция hcs1, на внешней стороне которого заданы граничные условия третьего рода: коэффициент теплообмена  $10^3\,\text{Br}/(\text{m}^2\text{K})$  и температура среды 293,15 К. Длина горизонтального участка составляет 5 м. Канал ch2

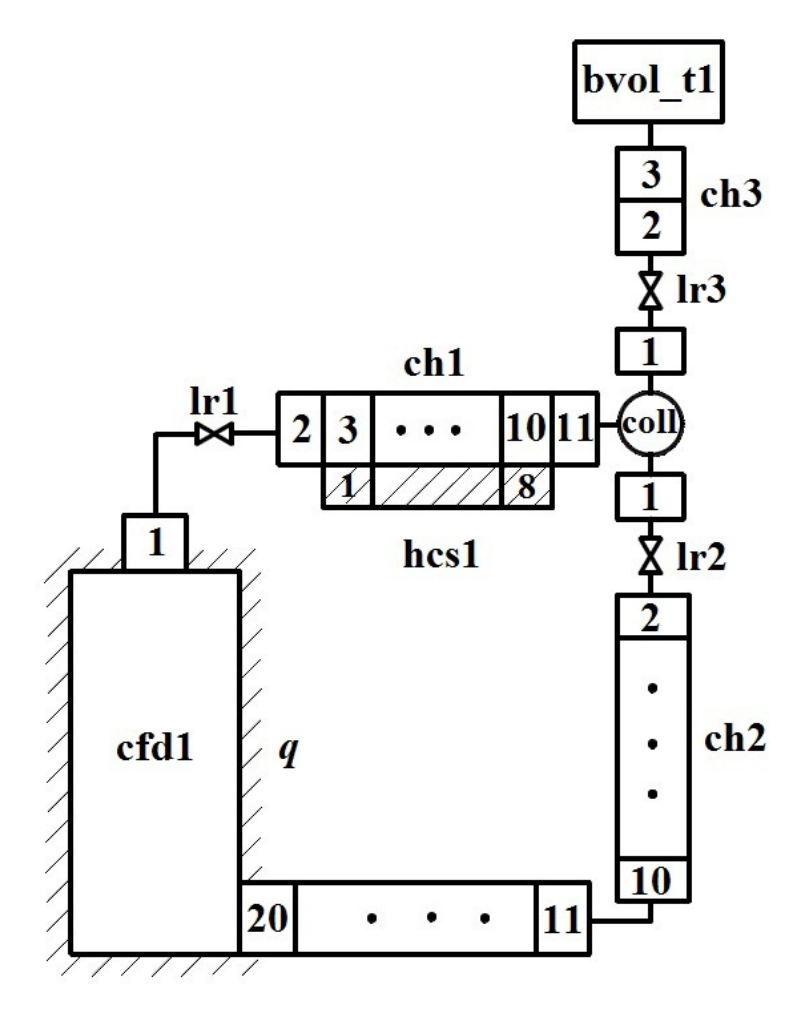

Рис. 4. Расчетная схема контура естественной циркуляции

имитирует холодный опускной участок контура циркуляции и подводящий к баку горизонтальный участок. Дыхательный трубопровод моделируется каналом ch3, подключенным к элементу расчетной схемы граничная ячейка bvol  $t1$ , в котором фиксируется давление системы  $10^6$  Па (аналог компенсатора давления). Каналы соединены посредством элемента коллектор col1.

Проведено два расчета с различными значениями погрешности  $\varepsilon = 10^{-6}$  и  $\varepsilon = 10^{-8}$  в условии сходимости итерационных циклов (7) с шагом интегрирования по времени 0,08 с. В начальный момент времени по всему контуру задается одинаковая температура воды 293,15 К и поле давления с учетом весовой составляющей. Скорости теплоносителя принимаются равными нулю.

На рис. 5 приведена динамика отдельных интегральных параметров при разогреве контура естественной циркуляции в расчете с  $\varepsilon=10^{-8}$ . Длительность процесса выхода в стационарное состояние составляет около 40 000 с. Температура теплоносителя на выходе из бака достигает значения 310,2 К. При этой температуре тепловой поток, отводимый через холодильник, становится равным тепловому потоку со стенки бака. Отличия составляют менее 1 %. Вследствие охлаждения температура воды в опускном участке контура на  $0.94$  К меньше. За счет разности плотностей на подъемном и опускном участках возникает естественная циркуляция с расходом порядка 1,7 кг/с (что соответствует скорости циркуляции 0,035 м/с). Расход на входе в бак практически равен расходу на выходе из бака, поскольку темп его разогрева незначительный (максимальный — порядка  $10^{-4}$  кг/с). Уменьшение массы воды в баке к концу процесса составляет 2,36 кг, а в трубопроводах 1D-области моделирования (каналах ch1, ch2 и коллекторе col1)  $-$  2,90 кг. Интегральный выход массы теплоносителя из контура в систему компенсации давления равен 5,66 кг, что на 7,6 % больше суммарного

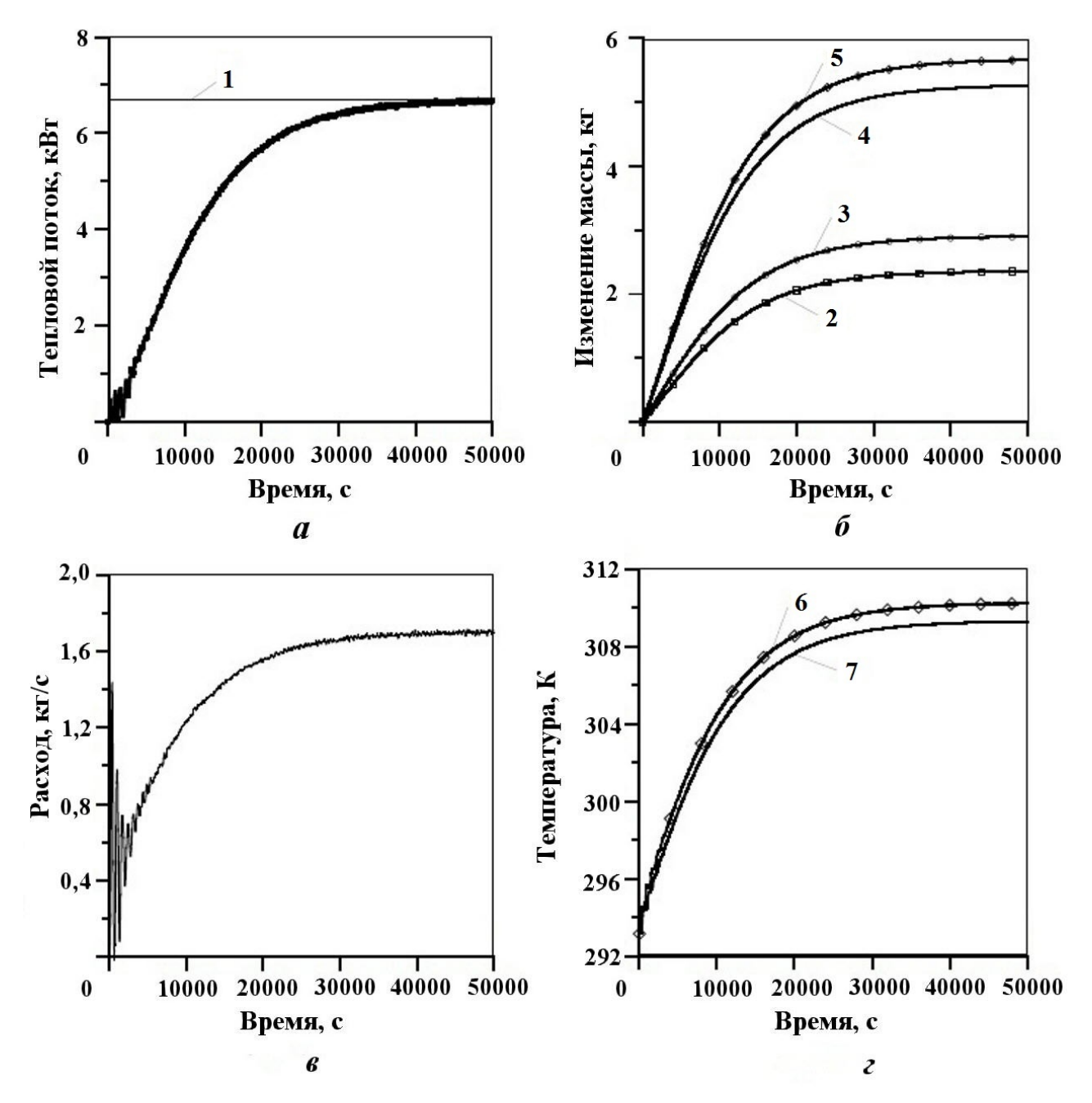

Рис. 5. Динамика параметров при разогреве контура естественной циркуляции:  $a$  — отвод тепла через холодильник (1 — тепловой поток на стенке бака);  $\delta$  — изменение массы воды (2, 3 — уменьшение в 3D- и 1D-областях соответственно; 4 — суммарное уменьшение; 5 — выход из контура); в — расход циркуляции;  $\epsilon$  — температура воды на входе в холодильник (6) и на выходе из холодильника (7)

уменьшения массы в контуре. Разница определяется заданной погрешностью ε в условии (7). В предварительном расчете с  $\varepsilon = 10^{-6}$  получено отличие более 39 %.

Динамический процесс развития циркуляции начинается неустойчиво в колебательном режиме до 4 000 с. Причиной неустойчивости является периодическое появление горячего слоя жидкости в пристенной области бака и его смыв холодным потоком на входе в бак. По мере прогрева контура амплитуда колебаний уменьшается.

Отдельно следует рассмотреть пространственные эффекты в баке. Течение теплоносителя в нем носит сложный и нестационарный характер даже после выхода системы в целом в стационарное состояние. Холодная вода от подводящего трубопровода достигает противоположной боковой стороны. Часть воды поднимается вдоль этой стороны, нагреваясь к выходу из бака. Другая часть симметрично растекается вдоль соседних боковых сторон, имея значительную составляющую скорости в сечении бака.

Для примера на рис. 6 приведены векторы скорости в поперечных сечениях бака на расстояниях  $l = 0.5$ ; 1,0; 1,5 м от нижнего торца. На рисунке также изображены поля осевой составляющей скорости и температуры в этих сечениях. Два потока встречаются над подводящим трубопроводом, приобретая нормальную к стенке составляющую скорости. Образуются два вихря в поперечном сечении. Энергия вихрей перераспределяется, периодически усиливая то один, то другой вихрь. Процесс протекает нестационарно. Отходящий от стенки поток жидкости вихря имеет более высокую температуру. Поэтому в этой области увеличивается подъемная составляющая скорости. В результате на боковой стороне бака с подводящим трубопроводом образуется вихревая трубка поднимающейся горячей воды, которая периодически меняет форму.

Дополнительно проведен расчет, начиная с момента  $t = 50000$ с, соответствующего конечному стационарному состоянию контура, в течение 1 000 с, в котором была отключена модель учета линейного распределения давления в приграничной ячейке 1D-модели (22). Отключение модели (22) привело к формированию ложного вихря вблизи границы бака с 1D-областью моделирования подводящего трубопровода, что отчетливо видно на рис. 7.

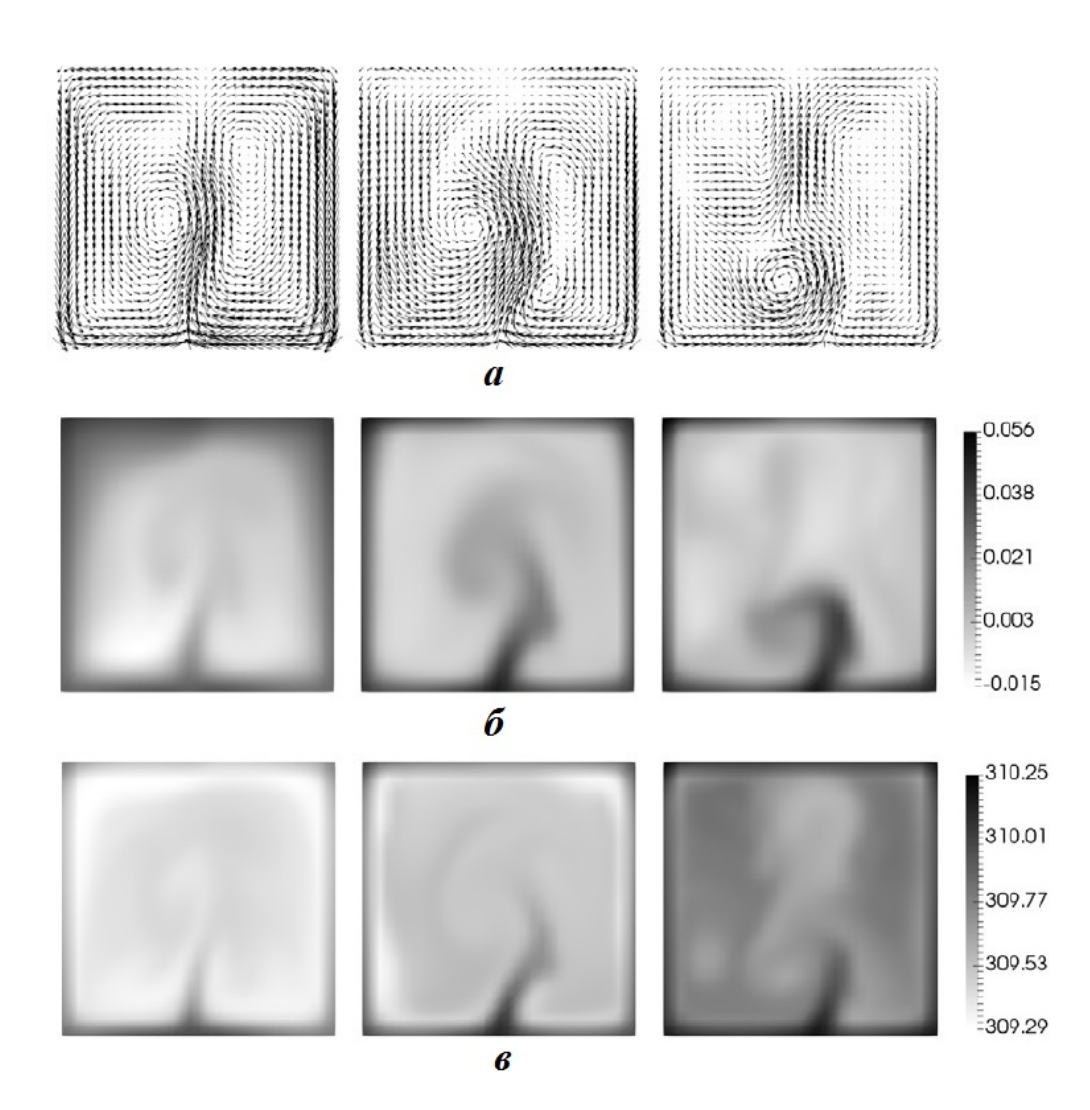

Рис. 6. Распределение параметров в поперечных сечениях бака:  $a$  — вектор скорости;  $\delta$  — осевая скорость (в м/с);  $\epsilon$  — температура (в К); слева —  $l = 0.5$ м; в центре —  $l = 1$ м; справа —  $l = 1.5$ м

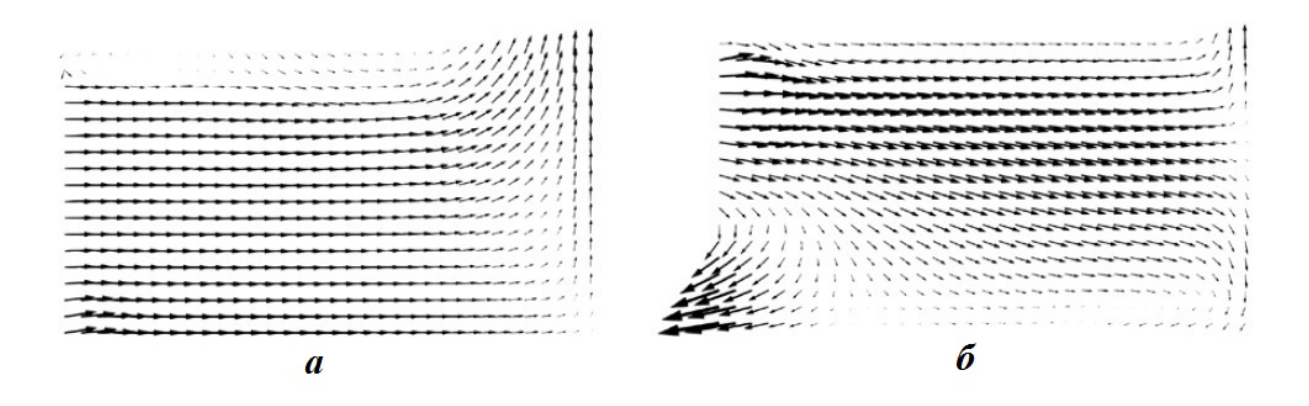

Рис. 7. Поле вектора скорости в центральном сечении бака после подводящего трубопровода:  $a - c$ использованием модели  $(22)$ ;  $6 - c$  отключением модели  $(22)$ 

#### Заключение

Представлен алгоритм объединения 1D- и 3D-моделей системного теплогидравлического кода КОРСАР/CFD по полунеявной схеме. Конвективные потоки массы и энергии на границе стыковки для 1D-модели рассчитываются суммированием соответствующих потоков на граничных гранях 3D-модели. Потоки выражаются неявно относительно скоростей для связки матриц уравнения Пуассона в областях различной размерности. С целью улучшения сходимости при итерационном решении уравнения Пуассона для объединенного поля давления на новом временном шаге используется многосеточный метод на множестве расчетных ячеек всей области моделирования. При наличии составляющей вектора ускорения свободного падения, параллельной плоскости границы между 1Dи 3D-областями, учитывается линейное поперечное распределение давления в приграничной ячейке 1D-области. Алгоритм обеспечивает консервативность массы и энергии потоков жидкости на границе стыковки областей различной размерности. Это продемонстрировано на решении тестовой задачи с контуром естественной циркуляции, где контур разбит на два участка с моделированием в одномерном и трехмерном приближениях.

### Список литературы

- 1. Юдов Ю. В. Двухжидкостная модель нестационарной контурной теплогидравлики и ее численная реализация в расчетном коде КОРСАР // Теплоэнергетика. 2002. № 11. С. 17—21.
- 2. Lima G. A. B., Ferreira V. G., Cirilo E. R., Castelo A., Candezano M. A. C., Tasso L. V. M., Sano D. M. C., Scalvi L. V. A. A continuously differentiable upwinding scheme for the simulation of fluid flow problems // Appl. Math. and Comput. 2012. Vol. 218. P. 8614—8633.
- 3. Kim D., Choi H. A second-order time-accurate finite volume method for unsteady incompressible flow on hybrid unstructured grids // J. Comp. Phys. 2000. Vol. 162. P. 411—428.
- 4. Юдов Ю. В., Чепилко С. С., Данилов И. Г. Численная реализация трехмерной модели теплогидравлики на основе метода вложенной границы в расчетном коде КОРСАР/CFD // Вопросы атомной науки и техники. Сер. Математическое моделирование физических процессов. 2018. Вып. 4. С. 46—56.
- 5. Bertolotto D., Manera A., Frey S., Prasser H-M., Chawla R. Single-phase mixing studies by means of a directly coupled CFD/system-code tool // Annals of Nuclear Energy. 2009. Vol. 36. P. 310— 316.
- 6. Aumiller D. L., Tomlinson E. T., Bauer R. C. A coupled RELAP5-3D/CFD methodology with a proof-of-principle calculation // Nuclear Engineering and Design. 2001. Vol. 205. P. 83—90.
- 7. Baviere R., Tauveron N., Perdu F., Garre E. System-CFD coupled simulation of the Phenix reactor natural circulation test // 15th Int. Topical Meeting on Nuclear Reactor Thermal-Hydraulics (NURETH-15). Pisa, Italy, 2013.
- 8. Jeltsov M., Koop K., Kudinov P., Villanueva W. Development of a domain overlapping coupling methodology for STH/CFD analysis of heavy liquid metal thermal-hydraulics // 15th Int. Topical Meeting on Nuclear Reactor Thermal-Hydraulics (NURETH-15). Pisa, Italy, 2013.
- 9. Papukchiev A., Lerchl G., Waata C., Franck T. Extension of the simulation capabilities of the 1D system code ATHLET by coupling with the 3D CFD software package ANSYS CFX // 13th Int. Topical Meeting on Nuclear Reactor Thermal-Hydraulics (NURETH-13). Kanawaza, Japan, 2009.
- 10. Юдов Ю. В. Разработка двухжидкостной модели контурной теплогидравлики реакторных установок с водяным теплоносителем. Автореф. дис. . . . кандидата тех. наук. Сосновый Бор, НИТИ им. А. П. Александрова, 2001.

Статья поступила в редакцию 18.04.18.

COUPLING OF 1D AND 3D THERMAL-HYDRAULIC MODELS IN THE "KORSAR/CFD" COMPUTER CODE / Yu. V. Yudov, I. G. Danilov, S. S. Chepilko, D. S. Kasterin (FSUE "Alexandrov NITI", Sosnovy Bor, Leningrad region).

The paper presents a method for coupling 1D and 3D thermal-hydraulic models in the KORSAR/CFD system code. The KORSAR/CFD code is designed for safety analysis of pressurized water reactors. The one-dimensional approach is based on a two-fluid model. Conservation equations are discretized by the semi-implicit numerical scheme on a staggered grid. A single-phase liquid is modeled with a 3D approach using the immersed boundary method. Time integration is performed by the second-order accurate implicit scheme on the collocated grid. The models are coupled using the semi-implicit scheme.

The proposed coupling method was verified on a natural convection loop test problem in which parts of the natural convection loop were simulated using 1D and 3D approaches. The calculation of the loop heat-up dynamics and natural convection development has demonstrated the fulfillment of coolant mass and energy balance.

Keywords: 1D model, 3D model, immersed boundary method, natural convection loop.